## **SZCZEGÓŁOWY OPIS PRZEDMIOTU ZAMÓWIENIA**

- 1. Przedmiotem zamówienia jest dostawa (wraz z montażem) 24 jednakowych zestawów multimedialnych, w skład których wchodzą:
	- tablica interaktywna,  $\bullet$
	- projektor multimedialny,  $\bullet$
	- uchwyt instalacyjny do projektora,  $\bullet$
	- okablowanie,  $\bullet$
	- przyłącze ścienne,  $\bullet$

do 24 szkół uczestniczących w projekcie "Szukając Einsteina – Akademia Umysłów Ścisłych" realizowanego w ramach Programu Operacyjnego Kapitał Ludzki współfinansowanego z Europejskiego Funduszu Społecznego, Konkurs zamknięty nr 4/POKL/2009 Ministerstwa Edukacji Narodowej.

2. Zamawiający wymaga, by dostarczone urządzenia charakteryzowały się funkcjonalnością i parametrami technicznymi nie gorszymi niż wymienione poniżej:

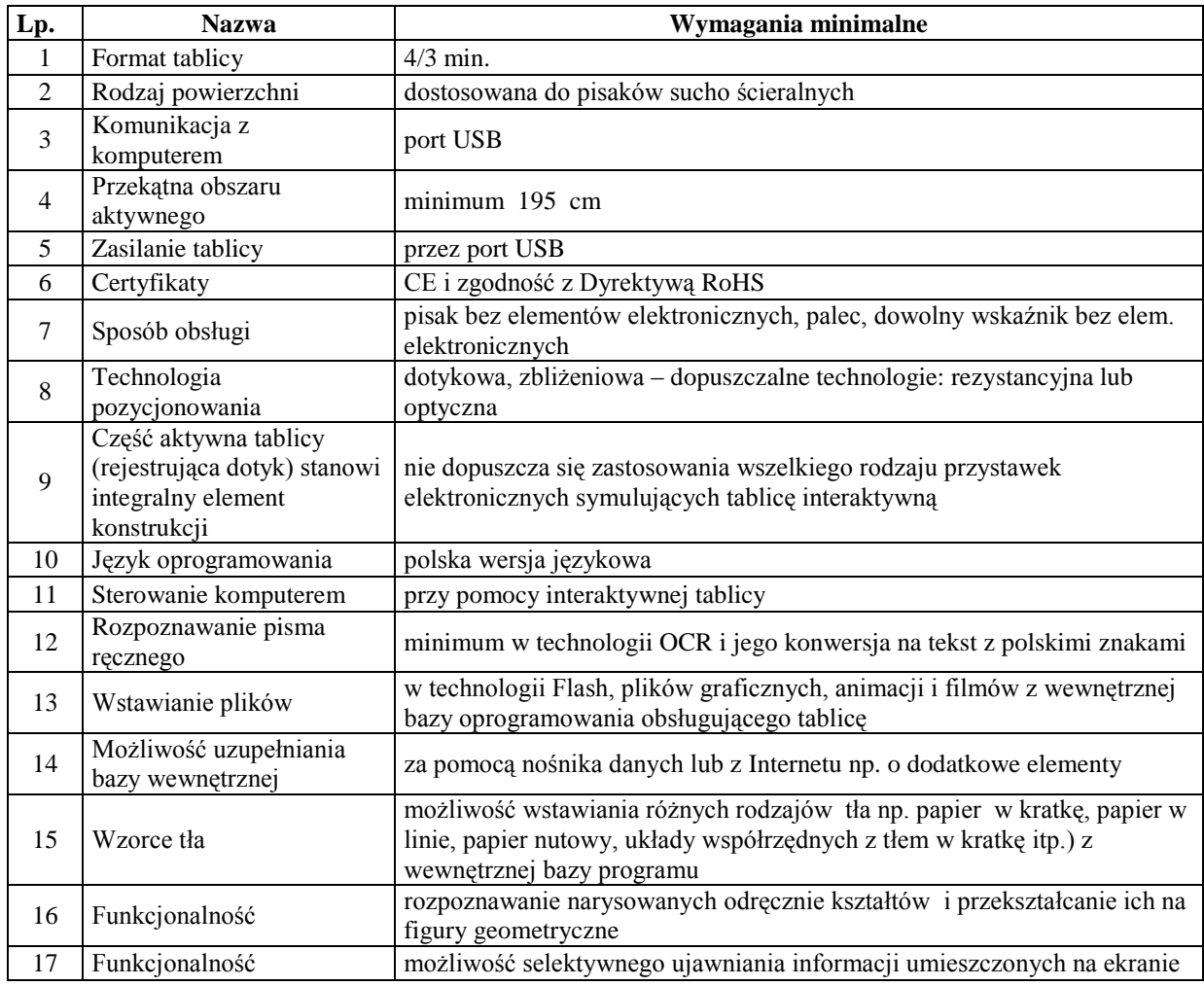

# **1. Tablice interaktywne - 24 sztuki**

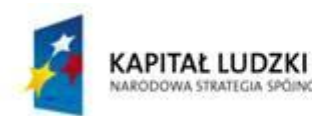

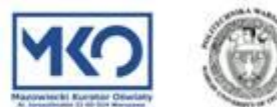

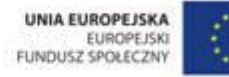

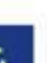

1

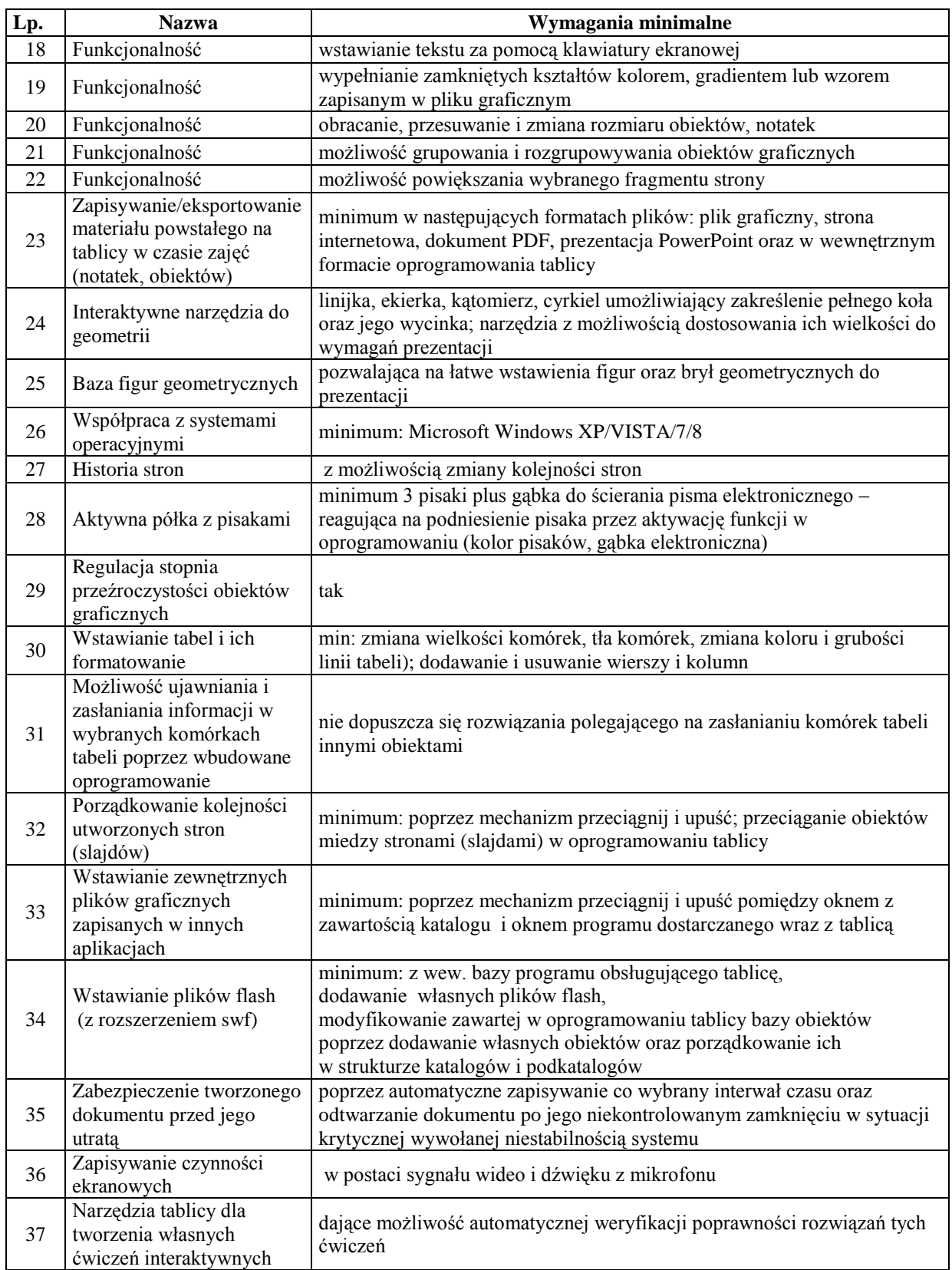

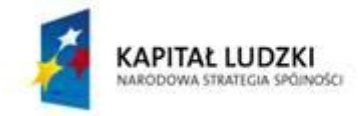

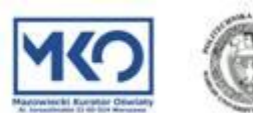

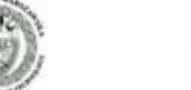

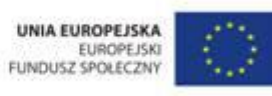

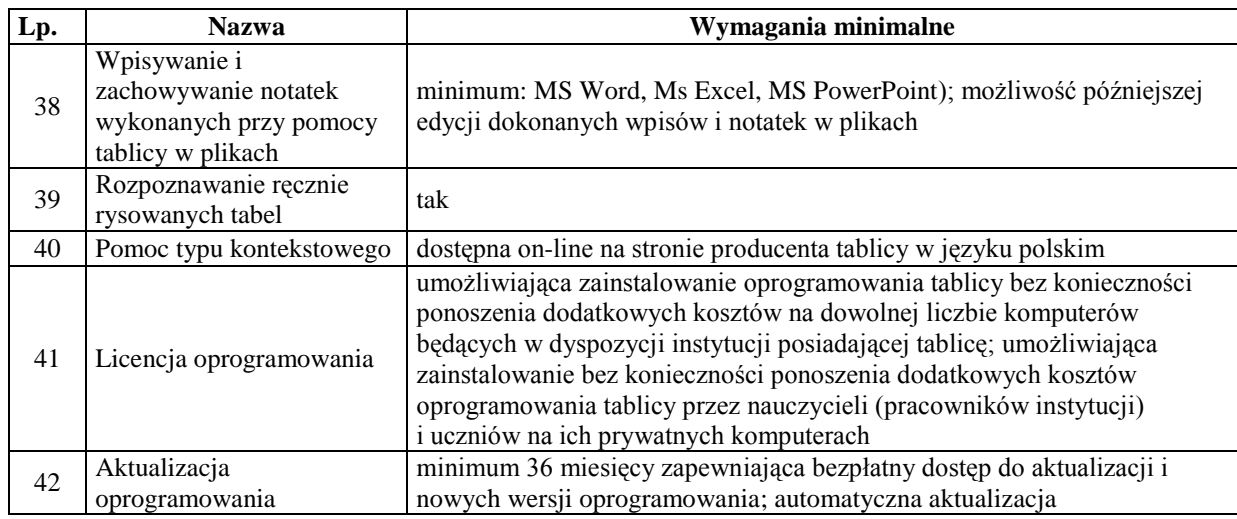

## **2. Projektory multimedialne - 24 sztuki**

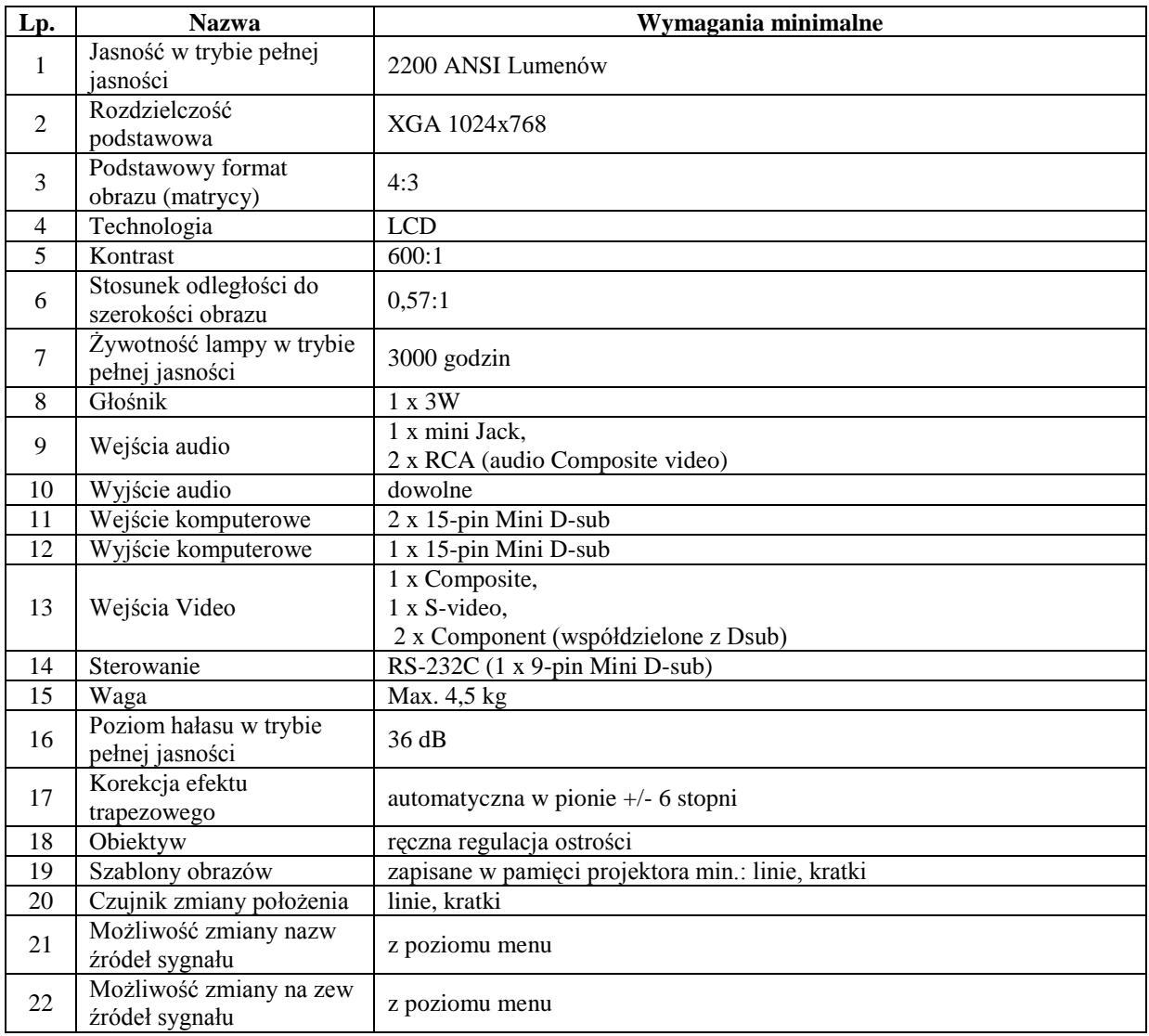

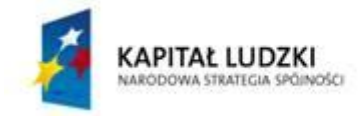

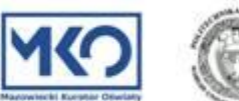

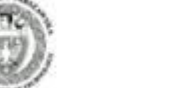

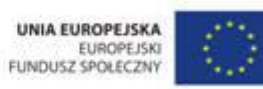

### *Sprawa numer ADM.272.20.2013 Załącznik Nr 1 – Szczegółowy opis przedmiotu zamówienia*

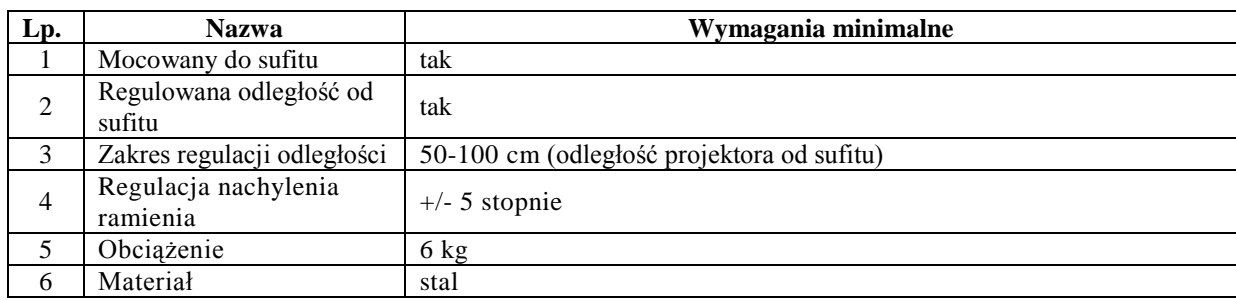

### **3. Uchwyty instalacyjne do projektora - 24 sztuki**

#### **4. Okablowanie - 24 sztuki**

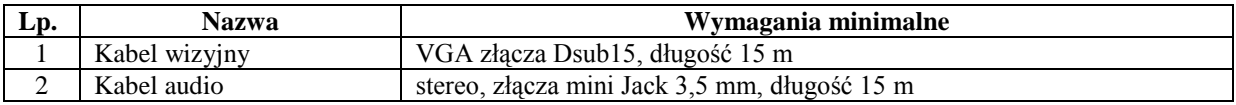

### **5. Przyłącza ścienne - 24 sztuki**

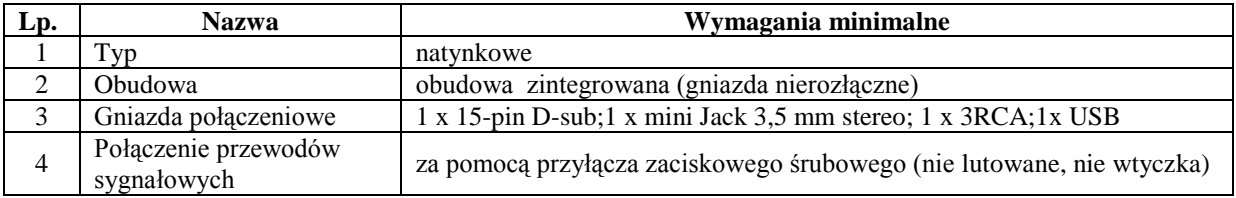

3. Wykaz szkół wraz z adresami dostawy i montażu przedstawiają poniższe informacje (w umowie zostanie podane również imię i nazwisko dyrektora szkoły, który będzie obecny przy montażu lub wyznaczy do realizacji innego pracownika szkoły):

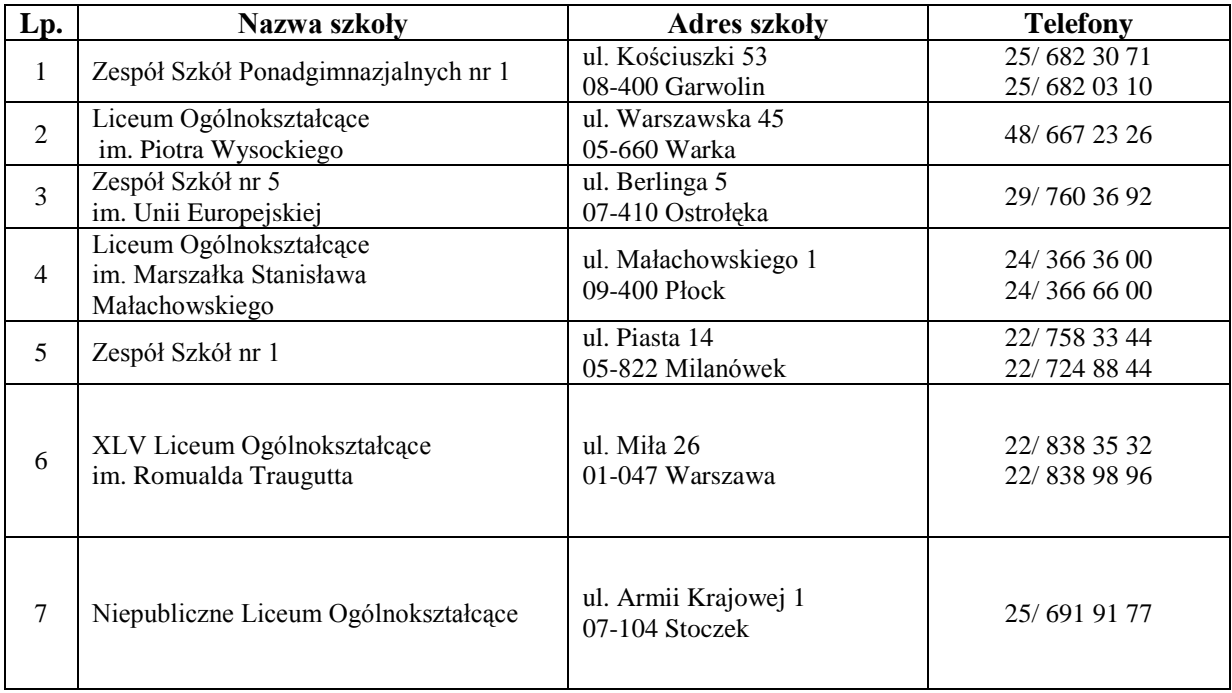

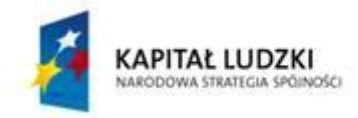

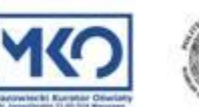

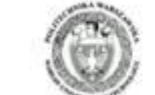

UNIA EUROPEJSKA EUROPEJSKI<br>FUNDUSZ SPOŁECZNY

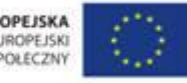

Projekt współfinansowany z Europejskiego Funduszu Społecznego w ramach Programu Operacyjnego Kapitał Ludzki

4

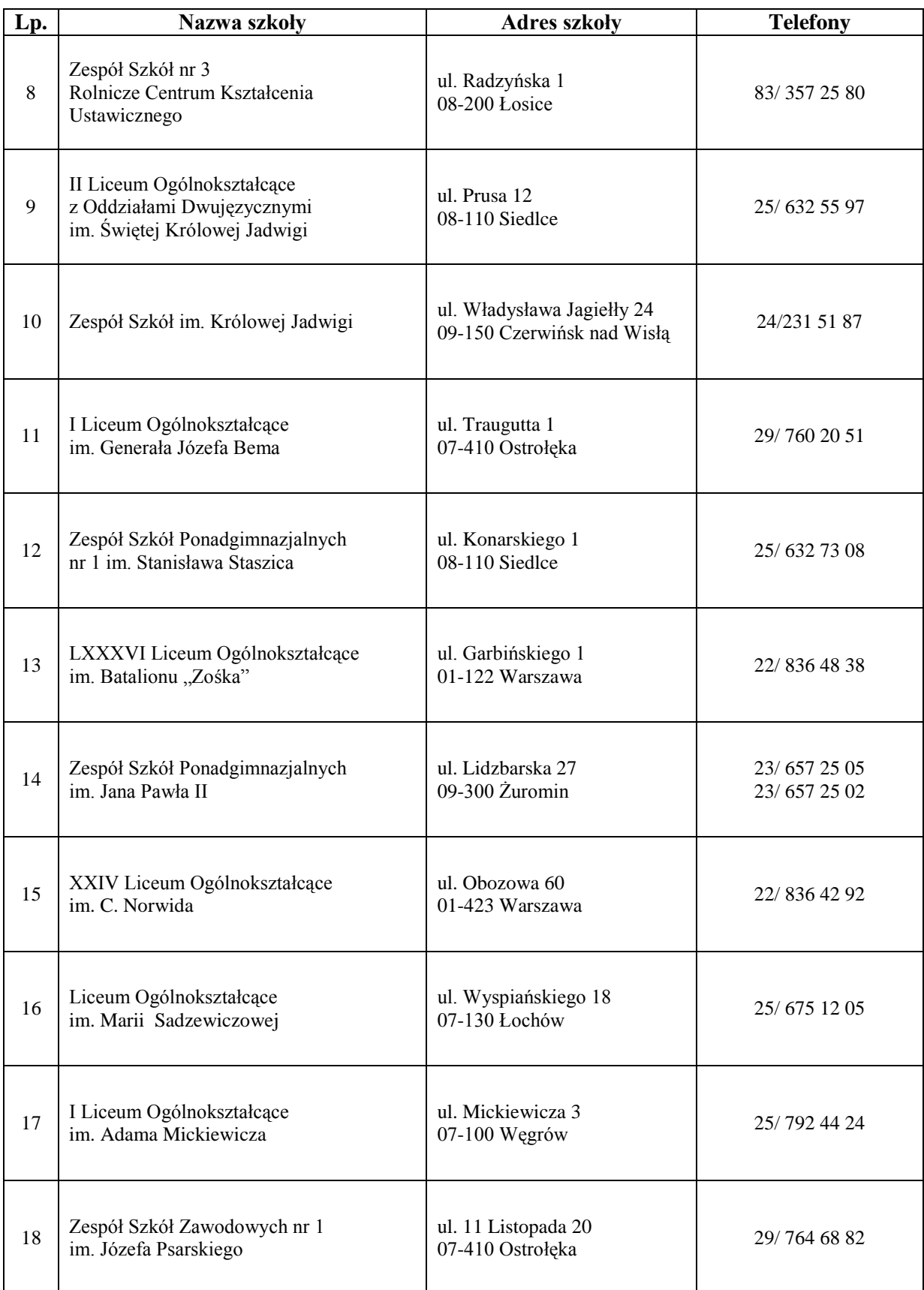

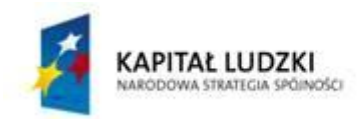

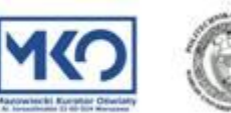

UNIA EUROPEJSKA<br>EUROPEJSKI<br>FUNDUSZ SPOŁECZNY

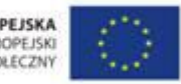

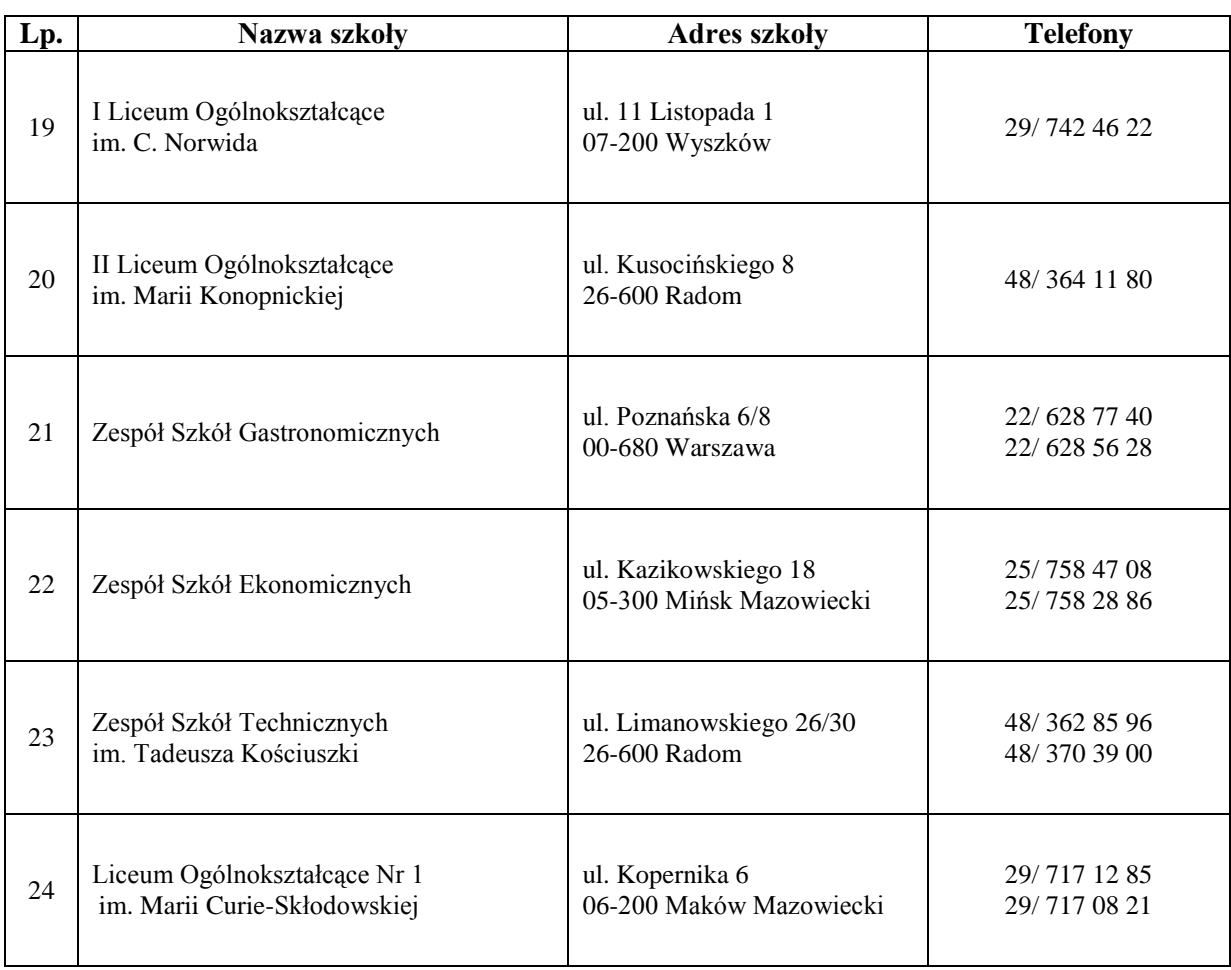

- 4. Przedstawiciel Zamawiającego wymieniony w umowie niezwłocznie po jej zawarciu przekaże dyrektorowi każdej z 24 szkół wskazanych powyżej (lub jego zastępcy) - nazwę Wykonawcy, z którym została podpisana umowa i który będzie kontaktował się w kwestii uzgodnienia dokładnego terminu dostawy i montażu zestawu multimedialnego.
- 5. Wykonawca w ramach umowy zobowiązany będzie do dostarczenia zestawów multimedialnych do szkół wskazanych powyżej, ich wniesienia, instalacji (montażu) w miejscu wskazanym przez pracownika każdej ze szkół (dyrektora szkoły, jego zastępcę lub osobę przez nich wyznaczoną) oraz uruchomienia zestawu w jego obecności, w terminie do **30 dni** od dnia podpisania umowy (dokładny termin dostawy i montażu Wykonawca ustali z pracownikiem każdej ze szkół).
- 6. Dostarczony sprzęt będzie gotowy do pracy i będzie posiadał wszelkie niezbędne do właściwego korzystania instrukcje w języku polskim.
- 7. Całość sprzętu objętego niniejszym zamówieniem będzie spełniała wymogi normy CE.
- 8. O każdej zrealizowanej dostawie i montażu w jednej z 24 szkół określonych powyżej Wykonawca poinformuje telefonicznie przedstawiciela Zamawiającego wymienionego w umowie.

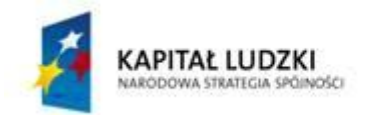

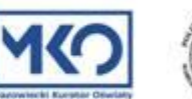

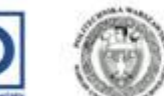

UNIA EUROPEJSKA EUROPEJSKI<br>FUNDUSZ SPOŁECZNY

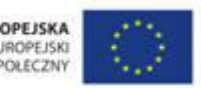

- 9. Pracownik szkoły obecny przy montażu za pośrednictwem poczty elektronicznej lub faxu potwierdzi przedstawicielowi Zamawiającego wskazanemu w umowie realizację dostawy zestawów multimedialnych, ich instalację (montaż) wraz z uruchomieniem.
- 10. Przedstawiciel Zamawiającego wskazany w umowie na podstawie uzyskanych informacji przekazanych przez pracowników poszczególnych szkół podpisze protokół odbioru wg wzoru określonego w załączniku do umowy (zbiorczy dla wszystkich 24 zestawów multimedialnych po realizacji ostatniej dostawy).
- 11. Wykonawca udzieli Zamawiającemu 36-miesięcznej gwarancji na dostarczony sprzęt. Okres gwarancji rozpocznie się z dniem podpisania protokołu odbioru. Do każdego zestawu Wykonawca dostarczy indywidualny dokument gwarancji (kartę gwarancyjną) zawierający oznaczenie zestawu multimedialnego, pieczęć i podpis Wykonawcy oraz datę udzielenia gwarancji. Karty gwarancyjne Wykonawca przekaże przedstawicielowi Zamawiającego wskazanemu w umowie w dniu podpisywania protokołu odbioru, o którym mowa powyżej.
- 12. Wykonawca będzie zobowiązany do bezpłatnego świadczenia napraw gwarancyjnych w okresie gwarancyjnym, bez dodatkowych opłat za transport i dojazd.
- 13. Naprawy w ramach gwarancji świadczone będą w miejscu instalacji (montażu); czas reakcji (przyjazd na miejsce) do końca następnego dnia roboczego. W uzasadnionych przypadkach w okresie gwarancyjnym naprawy mogą być dokonywane poza miejscem instalacji bez poniesienia dodatkowych kosztów przez Zamawiającego.

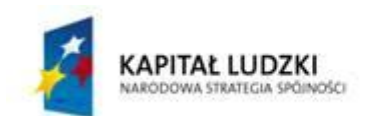

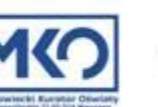

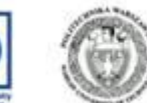

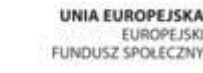

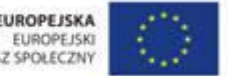

Projekt współfinansowany z Europejskiego Funduszu Społecznego w ramach Programu Operacyjnego Kapitał Ludzki

7